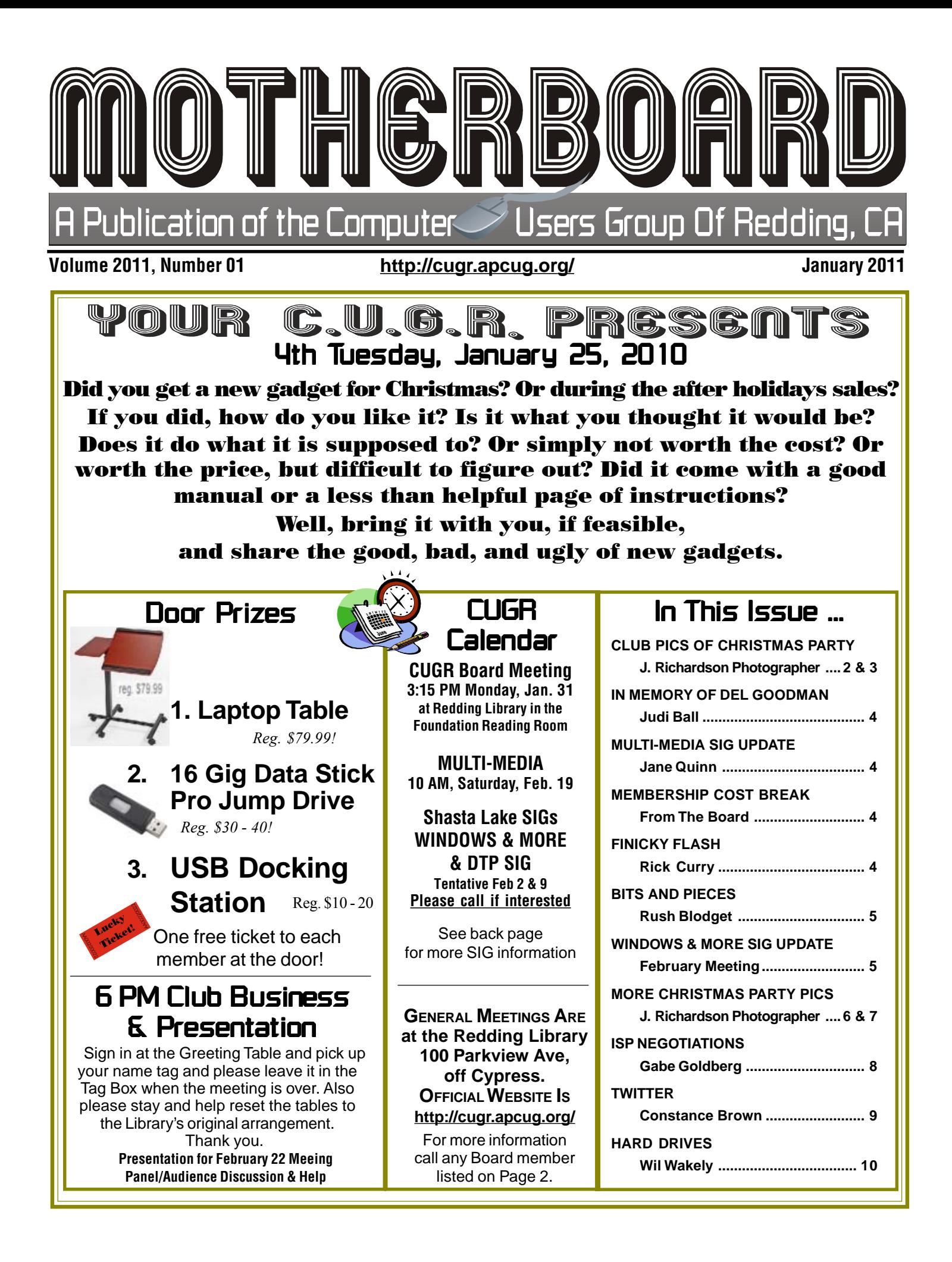

## **Editor's Corner**

#### Members volunteering Club Information to help members!

#### Club Mentors & Sponsors

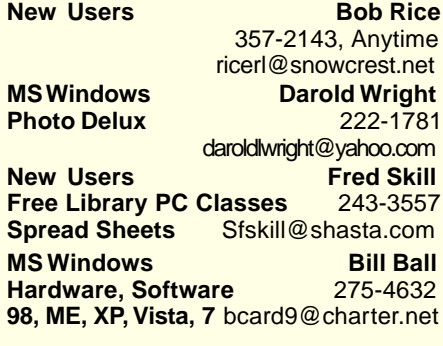

### Board of Officers and Directors

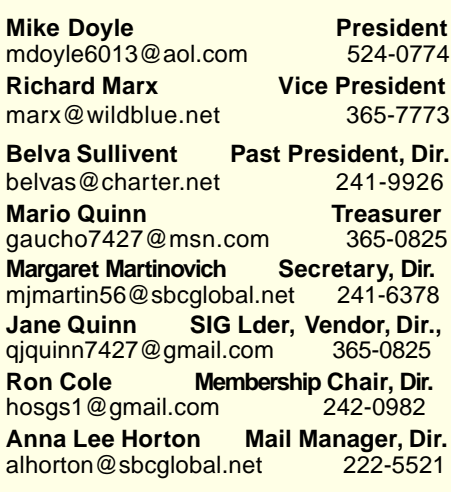

Club Website: http://cugr.apcug.org/

**DTP** Judi Ball **Graphic Prgs** 275-4632 **Photo Editing** jebed@charter.net **MS Word, PowerPoint, Jane Quinn**

**Movie Maker 2, DVD Prgs.** 365-0825 **Digital Image Pro** qjquinn@charter.net

#### Sponsors

**Electronic Recycling For Charitable Situations: Darold Wright 3300 Veda Street, Rdg. 245-0500** (no microwaves or large appliances)

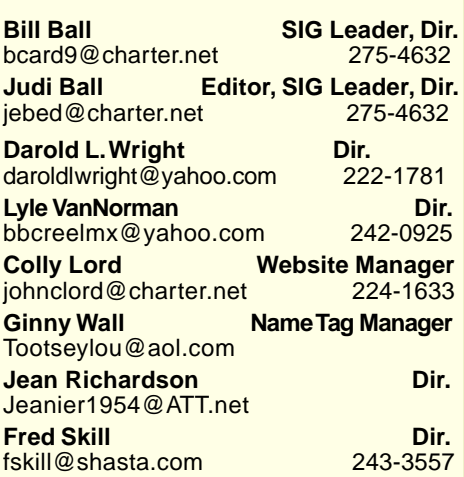

### Motherboard Newsletter Staff

**Judith E. Ball Editor<br>
Editor E. Ball Editor Editor**<br>
Editor 275-4632 jebed@charter.net **Rush Blodget Bits And Pieces**<br> **EXECUTE:** PHOTE: The Maxtwo@charter.net 241-4754 rmaxtwo@charter.net

**Mary Montague Proofreader<br>montaguemc@sbcglobal.net 365-6414** montaguemc@sbcglobal.net **Anna Lee Horton Proofreader** alhorton@sbcglobal.net 222-5521

**Jeanie Richardson Occasional Articles** Jeanier1954@ATT.net

#### Motherboard Newsletter Policies and Deadlines

The Motherboard newsletter is published monthly by the Computer Users Group of Redding, PO Box 494778, Redding, CA 96049-4778. The CUG is a 501(c)(3) nonprofit corporation. Subscriptions are included in the \$25 annual membership fee. The purpose of the newsletter is to inform members of upcoming events and provide information about the use of IBM compatible computers.

**Disclaimer:** Neither the CUG, its Officers, the Editor, nor the newsletter contributors assume any liability for damages incurred due to the use of information provided in this publication. **Reprints:** Articles from this newsletter may be reprinted by other user groups if credit is given to both the author, CUG and the Motherboard. Mail a copy of the

newsletter where the article is reprinted to the Editor at the address in the first paragraph of this text.

**Personal Ads For Members:**

Requirements are:

1. Advertiser must be a member.

2. The item must be computer-related. 3. The ad must be received by editor J. Ball by the monthly date of the board meeting.

Sorry, no exceptions. Other terms must be approved by the club's

Board of Officers and Directors. **Article Submissions:** All articles and

reviews must be submitted to J. Ball by the **Monday of the monthly Board meeting** (see Page 1 for date.) Sorry, no exceptions. **Motherboard Editor** reserves the right to make corrections and deletions in all articles in the interest of grammar, style, and space.

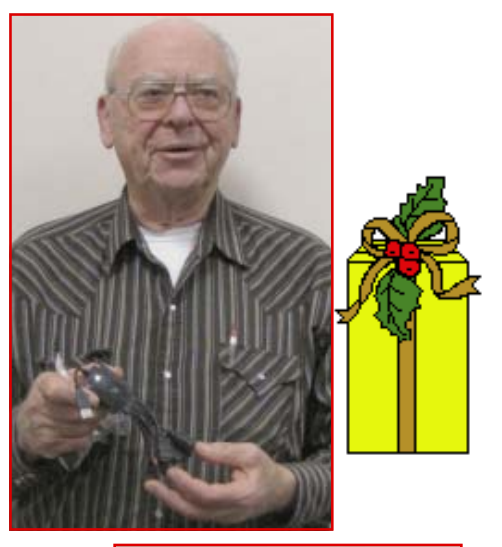

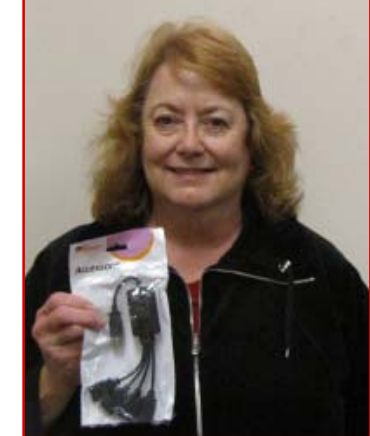

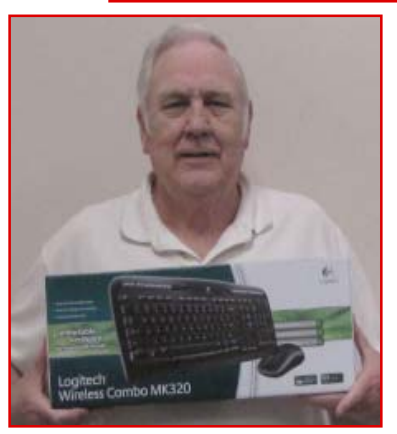

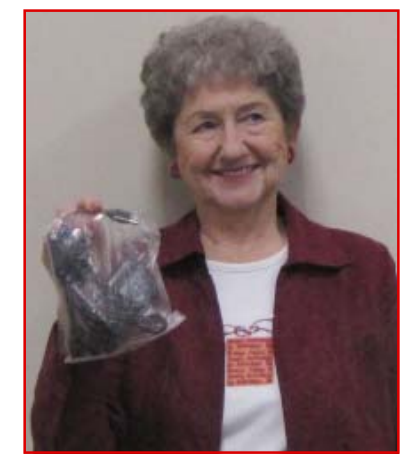

Page 2 **THE MOTHERBOARD** January 2010

# Christmas Party

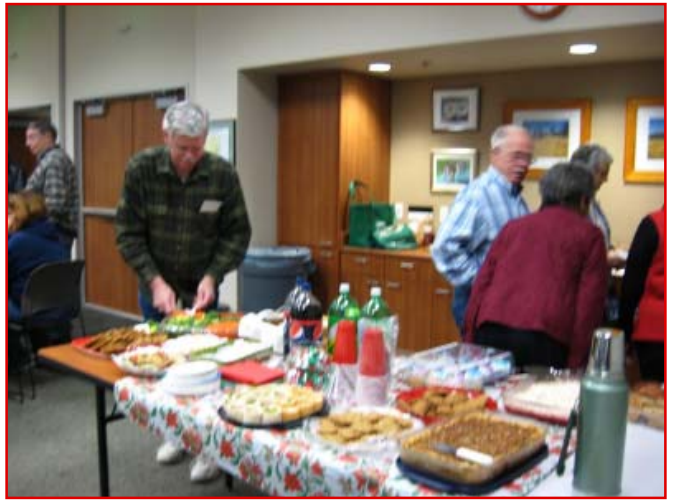

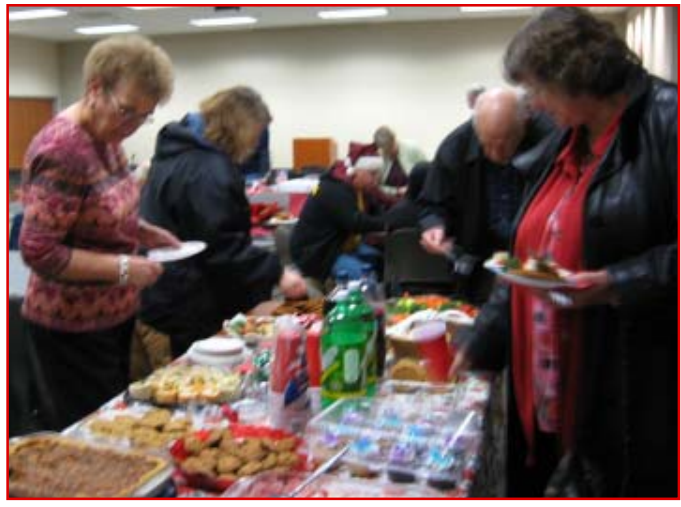

Goody Table

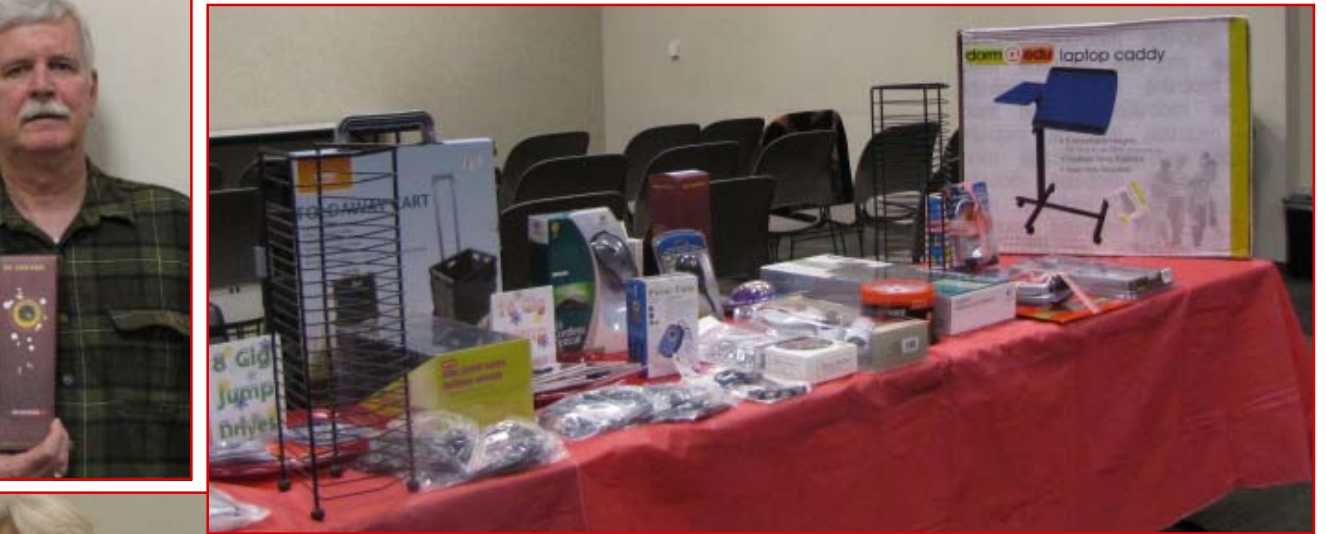

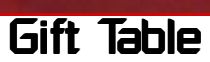

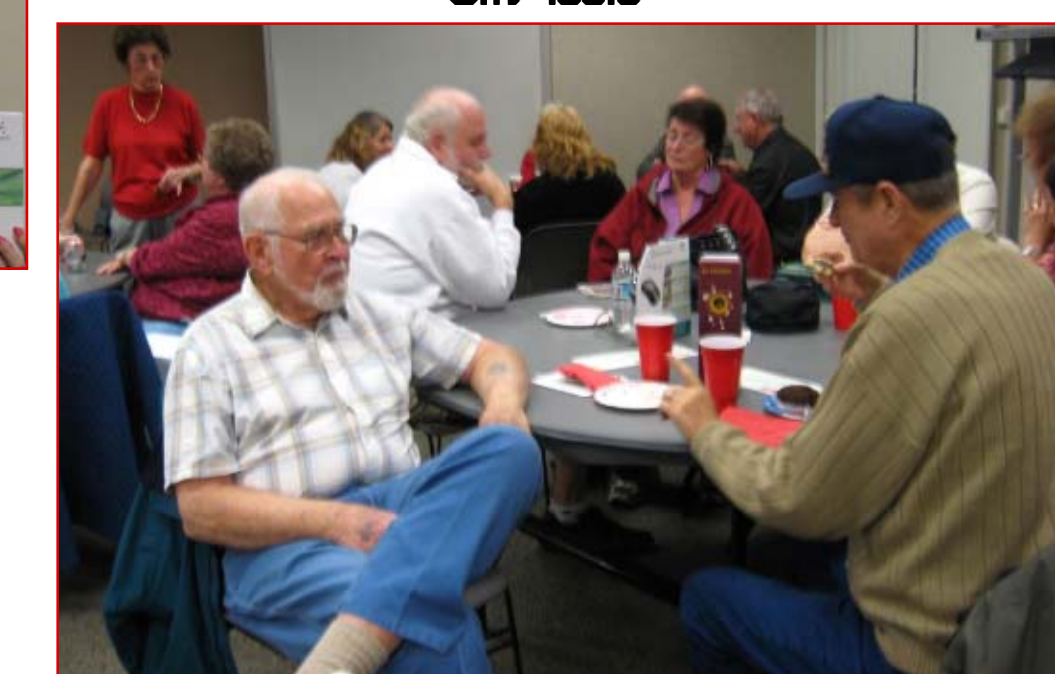

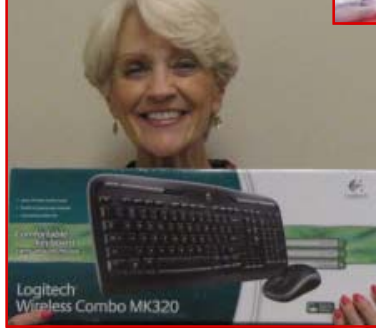

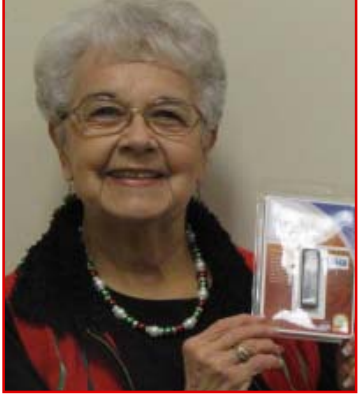

# In Memory Of Wendell (Del) Goodman

October 1, 1929 - January 5, 2011

Del died of heart failure at the Shasta Regional Medical Center after a battle with heart problems since last autumn.

He was born in Gladstone, Michigan and was an auto mechanic during his young age, then being drafted into the Army he was train-

ed as an Army Medic during the occupation of Japan. He was recalled to duty during the Korean conflict.

After Korea he moved to southern California to join his family where he met and married Eugenia on April 18, 1956. Del worked for Hughes Aircraft as a fleet maintenance supervisor for 28 years.

They lived in Manhattan Beach and raised four boys, Eric, Donald, Robert, and Paul. Del also has three grandchildren Christopher, Sarah, and Marcus.

After retirement in 1991 he and Eugenia moved their family to Redding and built a home near Palo Cedro. Del enjoyed the North State because it reminded him of his boyhood home, where he could camp, fish, and enjoy outdoor activities.

Del was not a computer buff per se, but he read this newsletter monthly and was the greatest support for Eugenia

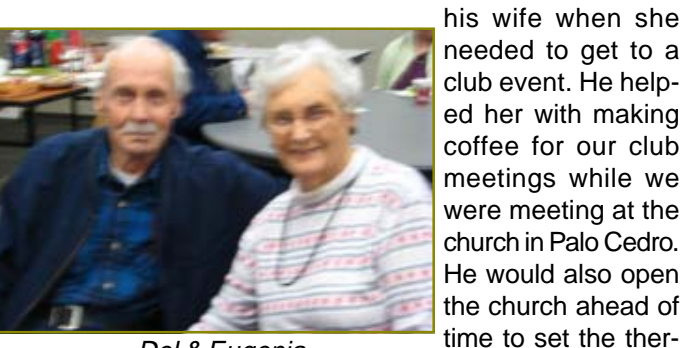

Del & Eugenia

Eugenia make the coffee, disappear until the end of the meeting when he would again help Eugenia clean up the kitchen, then close the church once we were all gone. I know we thanked Del off and on over the years for his help, but I wonder if he really knew how much we appreciated his being so accommodating to our organization. I certainly hope so.

mostat, then help

A memorial service for Del was held on Saturday, January 15, at the Anderson Church Of Christ. In lieu of flowers the family requests that contributions be sent to the Sierra Bible Camp For The Youth to 3434 North St, Anderson Church Of Christ, 365-1200.

The photo is of Del and Eugenia at this past Christmas party, where once again, he was there to support Eugenia as she brought items for the party. We were all glad to see them together after the heart problems they both suffered this past fall.

### Multi-Media SIG UpDate

by SIG Leader Jane Quinn, giquinn7427@gmail.com

Weekly S.I.G. Group meetings are every Thursday at the Senior Center in Anderson from 1- 3 pm. Only members may use the club's laptop to burn their DVD movie projects.

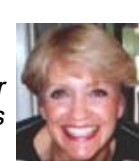

Our monthly Multi-Media SIG will be on the Saturday February 19, before our club's general meeting, at my home from 10 am to noon. For directions contact me at gjquinn7427@gmail.com or phone 365-0825.

### Membership Cost Break

#### **FROM THE BOARD**

**The board will give a 1/2 off membership dues break for every new member a member brings to the club. And the new membership will recieve a two- month break from their \$25 dues.**

**This will begin in January 2011. Just make certain to inform a board member at the entry table if you have a new membership sign up.**

# **Finicky Flash**

by Rick Curry, President, Channel Islands PCUG, California, August 2010 issue, The Outer Edge www.cipcug.org, president@cipcug.org

Flash is a special sort of movie player program that runs inside your browser. It usually opens a rectangular window inside the browser. Often a video advertisement, a movie clip, television clip, or a flashing repetitive cadence of words will be in this rectangle. It can also be complex enough to play a video game.

Toby (CIPCUG tech guru) has shown us how to block Flash using the NoScript add-on to the Firefox browser because Flash can be a source of continuous nuisance in the form of distracting images and sounds as well as being powerful enough to serve as a way for malicious programs to get inside your computer.

Alas, with all of its faults, many useful websites will not run without Flash. There will almost certainly be times when you find yourself telling NoScript that it is OK at a particular website (like your bank). So we want to have Flash installed.

Much like Windows or other programs, Flash gets updated to fix problems and introduce new features. Fortunately, Flash is configured to automatically tell you when it needs to be updated. Unfortunately, the netherworld of Internet-based thieves have come up with ways to pop up a window that look just like Flash telling you to update.

 So if a window pops up and tells you to update Flash, treat it like a phishing scam where someone is pretending to be your bank and is sending you a false link. Do not do what it says to do. Close that window and ignore the instructions

Continued on Page 5

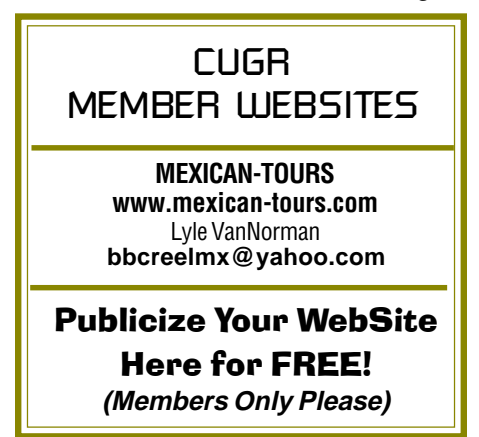

just the way you would ignore the e-mail message that tells you:

"HI! We are your bank!"

>>> click here and see what happens <<<

We must not click on links to get our Flash updates. Type in the addresses by hand to check for new versions of Flash, for now. It is a nuisance, but it is the best way to be safe for the time being. Close all of your open browsers and any pop-up windows, like the one telling you to update Flash. I check with Task Manager at this point to make sure that all of the browsers have been closed, but that step is very rarely necessary and somewhat dangerous if you do not know what you are doing.

Next open a new copy of your browser and see if you actually need any updates from the official Flash website by typing in this address:

http://www.adobe.com/software/flash/ about

If you use NoScript, make sure you allow JavaScript on this page! Your current Flash version will be displayed under the big rectangular picture. It is on the right under the heading "Version Information." Farther down the page is a table listing the latest versions of Flash. If you are already running the latest version, you are done. If you want to get the latest version of Flash, you can get it here:

http://www.adobe.com/support/flash player /.

My children just told me that they are having Flash programs hang (stop and never resume) while displaying: "loading." They also told me that clearing the browser cache, closing all browsers, and then starting over seems to always be the fix.

These strange problems reported in Flash are reason enough that most of us should check for updates to Flash. While writing this article, I started checking. The first two computers at my house needed to be updated, and I never saw any update notice for either machine. Just make sure to go to the real website for your Flash updates.

If you update Flash and the update notice keeps coming back every time you start your browser, you may have picked up a virus or Trojan horse. If you think this has happened, it is time to seek assistance from a professional.

Happy computing!

### Bits And Pieces And Pieces

by Rush Blodget; IMB/PCUG of Redding, rmaxtwo@charter.net

#### **APPS AND PRIVACY**

Smart phones are stated to have embedded a unique ID number that cannot be changed or turned off. They also contain and can make available to the outsider a great deal of personal data. A recent study of iPhones and Android phones by science writers for the Wall Street Journal (WSJ) for December 18, 2010, showed that more than half of them transmitted the phone's unique ID to other companies without the user's awareness or consent. Most of these also transmitted the phone's location and a few also transmitted the user's age, gender and a few other details to outsiders. The WSJ reported that the iPhone apps transmitted more data than the Android's apps did. An iPhone app called TextPlus 4, an app used for text messaging, was found to transmit the most data.

Both Android and iPhone versions of the music app Pandora were found to send age, gender, phone iD and location to a number of ad networks without the phone owners permission despite Apple's and Google's efforts to prevent this. It is stated to be almost impossible to avoid or delete these tracking cookies." The

makers of TextPlus4 were said to have claimed that the data sent out did not identify the user but that the data from groups of users were averaged.

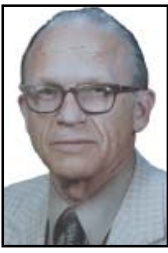

Neither Apple nor Google are said to require app privacy policies.

Each iPhone has a Unique Device Identifier abbreviated UDID These are "supercookies" embedded in the operating system that can't be removed or changed. An official of a mobile ad network was quoted as saying that due to the UBIDs they "could track everything." An ad network official told the WSJ that ads targeted to specific neighborhoods earn much more money.

Although Apple, Google and the ad networks state that they do not target individuals, Apple was found to have filed a patent application for a system based on a user's history and website visits to be able to vary the prices offered to the user. This also correlates with the currently stated use of zip codes to determine whether the users targeted live in a prosperous suburb or a poor one.

### **Windows & More SIG Update**

by Judi Ball DTP SIG Leader

Due to lousy weather, colds, and other problems keeping folks from class, we had a very small turn out, so Bill brought his class home and held it in our diningroom. Besides Patty Carlisle, Karl Moore, Larry Owings, seated around the table with Bill, Bernice Bennett was also present for awhile.

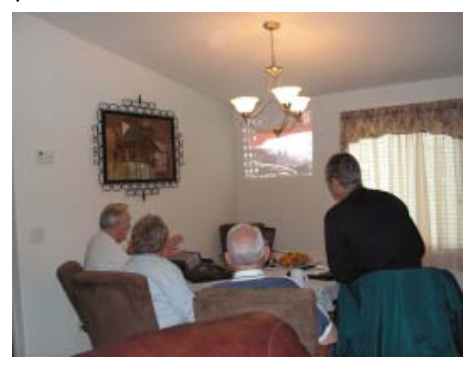

The next class is slated for February 2 and 9, if there is interest. Please call to let us know ahead of time at 275-4632.

The students liked the intimate class and personal attention, plus I know they appreciated the warmer room. As the senior center has been fairly chilly this month.

The display on the wall worked out well also. We may attempt this again in the future.

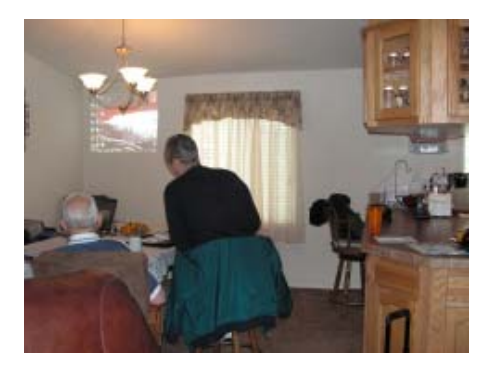

See you at the general meeting on January 25. Don't forget to bring info about your new gadget(s).

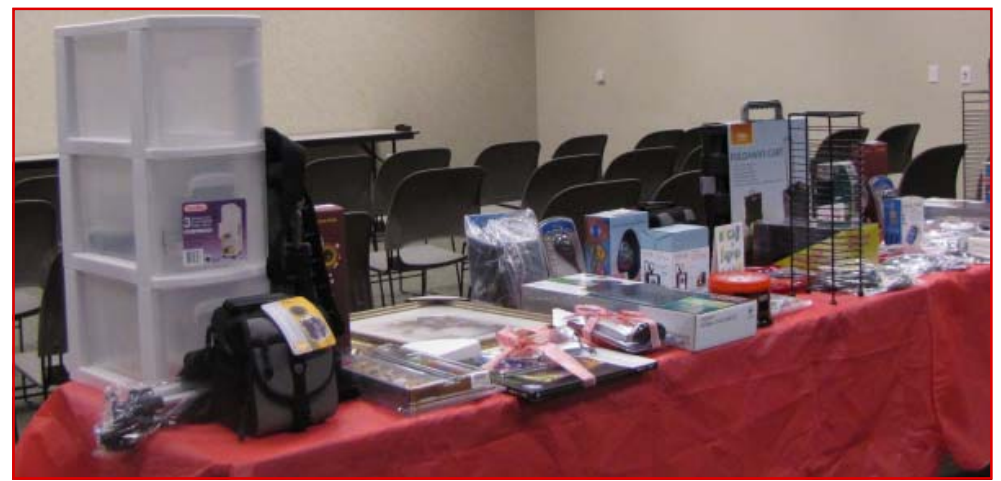

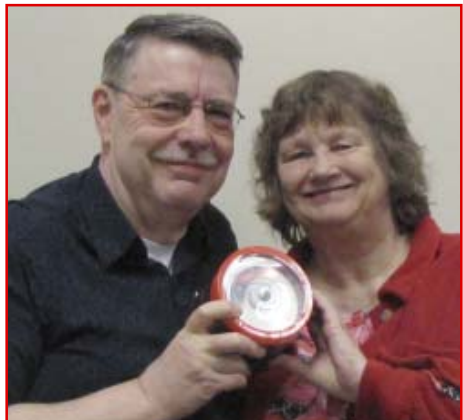

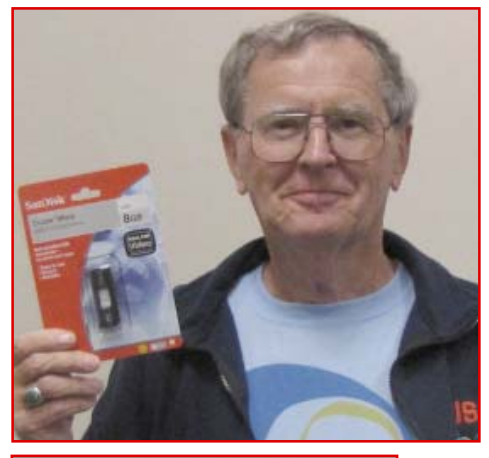

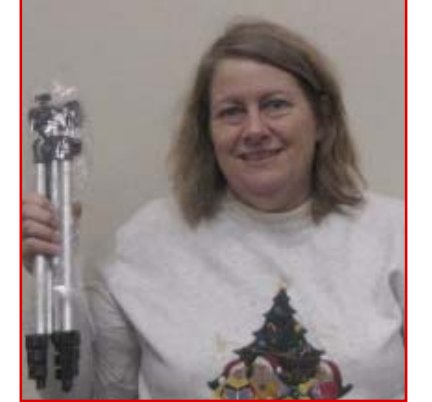

Gift Table

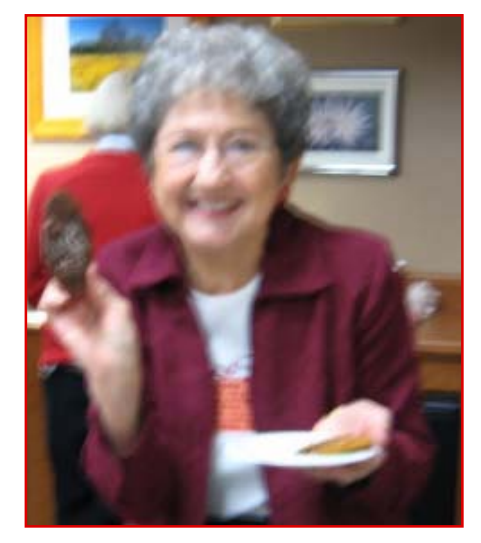

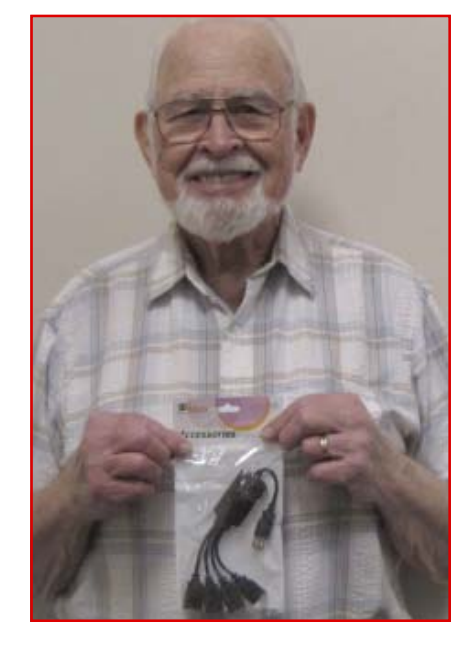

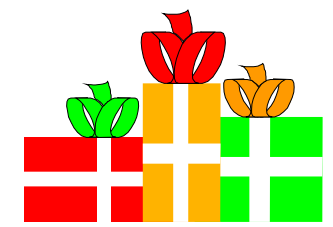

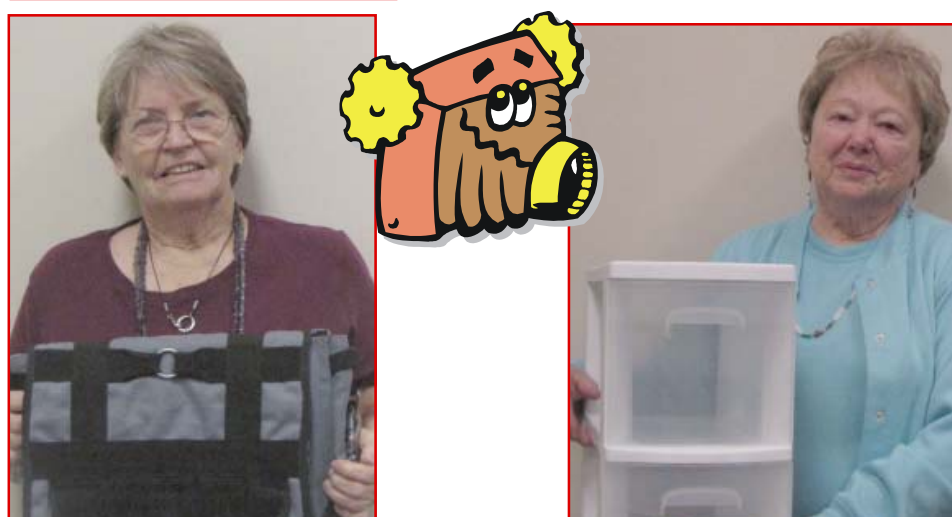

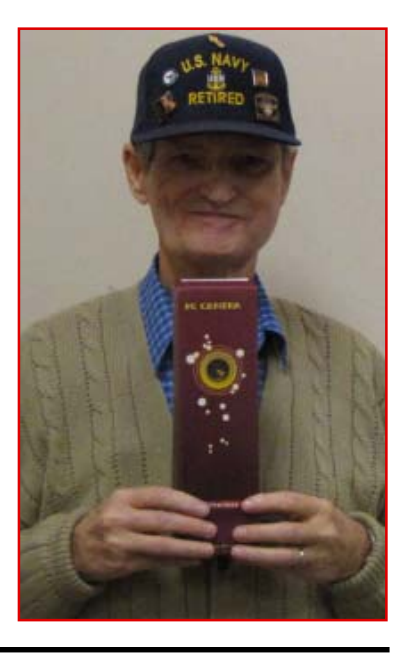

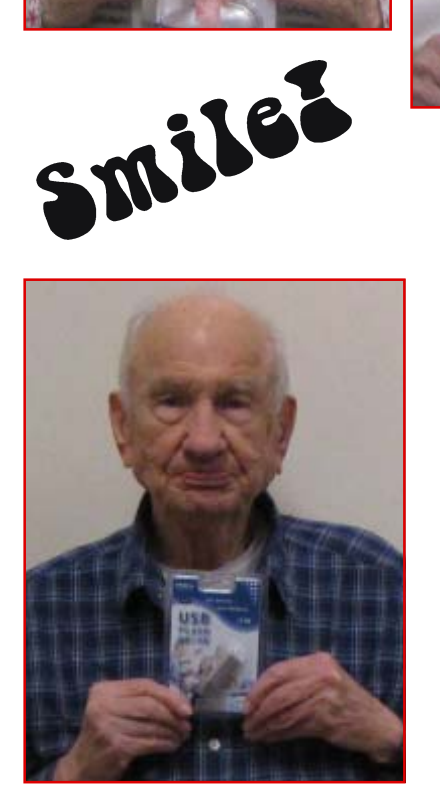

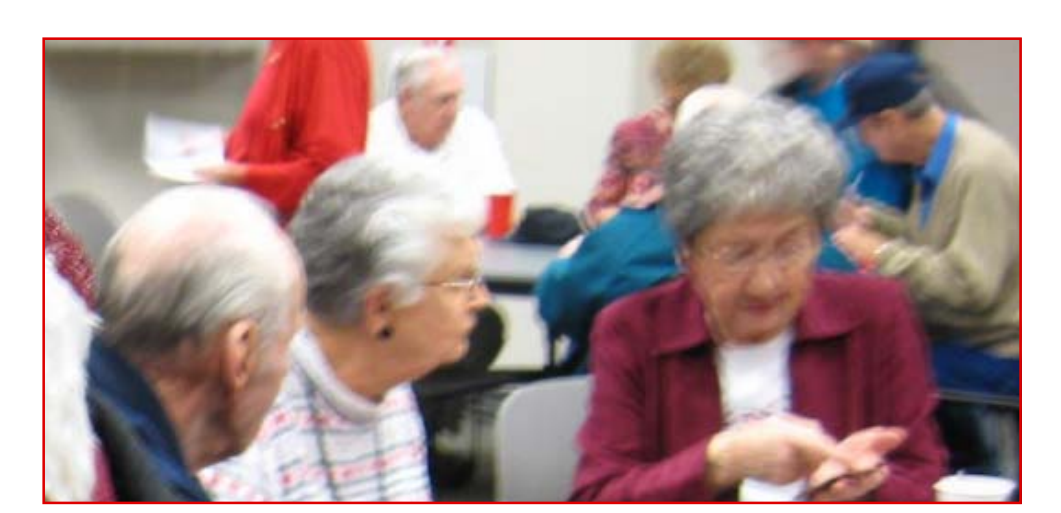

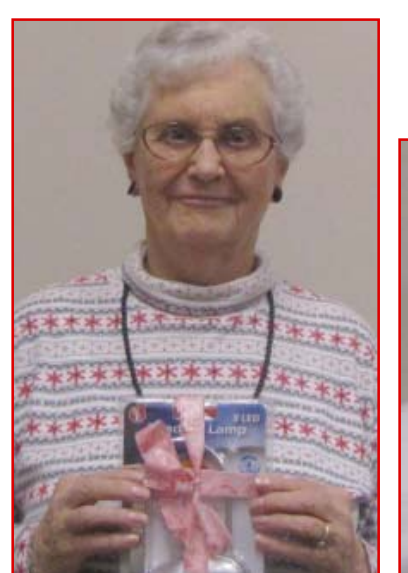

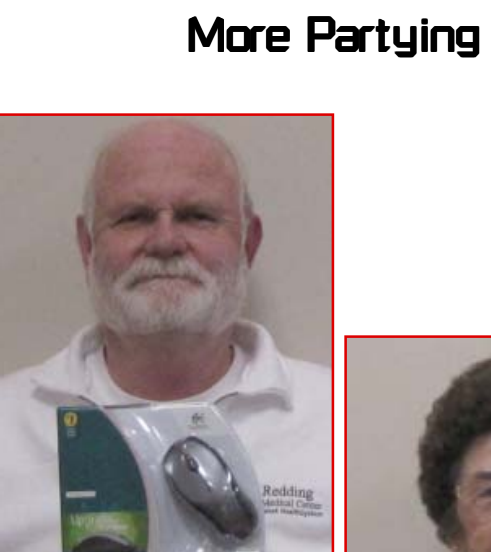

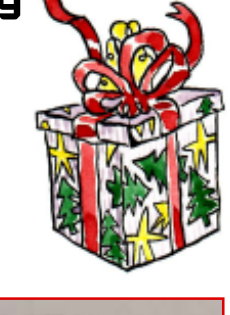

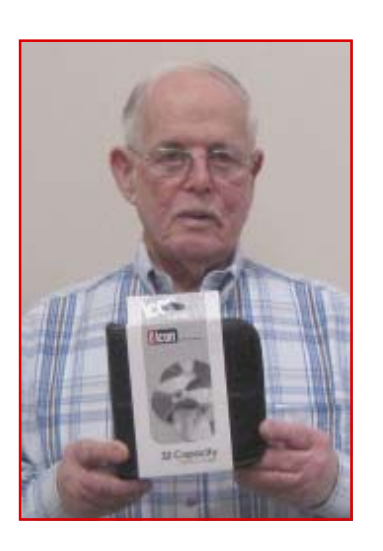

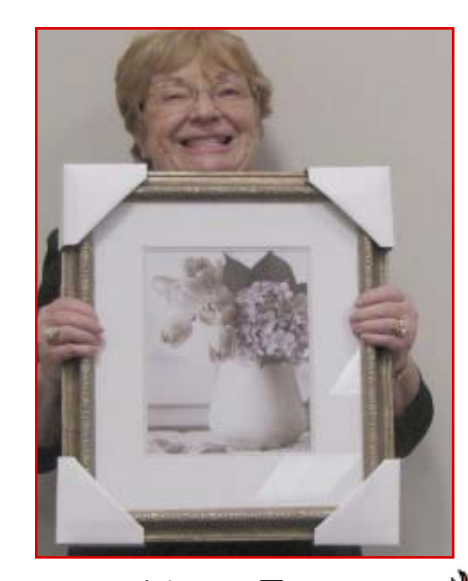

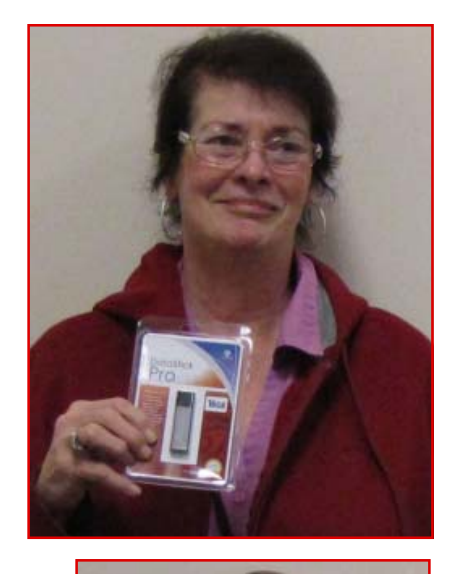

# $ISP$  Negotiations — Speeds/Features/Software Myths vs. Realities

Trapped! It's easy to feel that way when the relationship with your ISP (Internet service provider) turns sour. Too often, people slavishly accept whatever service they get, meekly pay bills, and don't comparison shop or even measure connection speeds. So they don't know whether they're getting what they're paying for, let alone whether they can talk their way into something better.

Utility bills are so nasty and convoluted that it's easy to ignore them — especially when they're auto-paid by credit card or bank draft. But that lets companies bury changes to rates and terms of service, hardly ever in consumers' favor, deep in the small print. So check bills and tinytype messages every month and especially carefully after moving or changing services, since orders/options/fees are too-frequently botched!

If service or bundle bills creep upward as they often do, call a few times a year to ask about specials — sometimes they're not advertised. You may have to extend a contract to win a bargain, but if you'd have stayed anyway, it's a winning tradeoff.

Watch the market for changes in services, prices, and bundles. When you see new features such as FiOS enhancements offered, call and demand them. Emphasize that as a long-time customer you should get the same deal as new subscribers! When considering FiOS, remember that it depends on your electricity for operation. Battery backup will carry it for a few hours but that may not be adequate for telephone, alarm system, or health communication. FiOS is strongly marketed to include phone but it isn't needed; you can retain reliable copper phone service while using Internet and cable via FiOS.

Focus on what matters. For most people, after a certain point, increased Internet speed may not matter as much as other enhancements such as more premium TV channels, online backup storage, or a DVR. Aim requests to optimize YOUR total package, not simply get connection speed bragging rights.

Especially when establishing Internet service, but even after-the-fact, consider separating connectivity from email

#### by Gabe Goldberg, Slickdeals@gabegold.com

hosting to allow ISP (s)hopping without having to change e-mail address. Fully sliced, Internet services may involve multiple fees: connectivity, e-mail/Web hosting, and domain registration. But the total won't necessarily exceed that of a services bundle, and splitting enhances flexibility and negotiating clout, letting you tell your ISP that your email address doesn't tie you to them.

Even using your ISP's e-mail service doesn't mean you're trapped by monthly bills. Though AOL has offered free email service for years, even allowing accessing it with standard email software and some free Web email services, many people still feel obligated to pay for it. That's like feeling stranded on a stalled escalator when you can just walk off.

Internet connection speeds are quoted in squishy terms, such as, "Up to xxx megabits/second up and down." Nobody complains when actual speeds exceed the promised "up to" rating (as mine routinely do!), but not enough people gripe when speeds are far below claimed service quality.

So test connection speed occasionally using websites like speed-test.net and dslreports.com, keep records (or let test sites do that), and politely ping your ISP if it falls short of what it advertises.

Check and cite reviews, BBB ratings, or blog posts indicating that the ISP isn't fulfilling promises. Compare notes with neighbors and other customers elsewhere; if there's a pattern of dissatisfaction, don't be snowed by customer support claiming that you're alone complaining. Investigate whether your city/county has an agency handling Internet complaints and mention that you'll consult it for advice and action.

You're a stronger negotiator if you know and cite available competitive ISPs. If you're a cable customer with FiOS available, tell your ISP that you're being courted by the other vendor and wonder why you should remain. And WiMAX offerings http://en.wikipedia.org/wiki/ Wimax are proliferating, often adding a third service choice competing with the traditional cozy ISP duopoly (cable and telco).

Keep detailed notes on interactions with your ISP, noting date/time and contact person. Always request ticket/ incident numbers for follow-up and proof of patterns. Log problems, outages, and slowdowns for later reference even if you don't report them all.

If you're not getting satisfaction from first-level support, escalate firmly but politely, emphasizing that you simply want to resolve issues, but not taking problems personally or blaming anyone. On a more positive note, request personal contact info from helpful people. When available, it's pleasant being able to contact them directly rather than having to go through usual screening or taking pot luck with random staffers.

If a conversation feels rigidly scripted, try asking questions "off the record" or "person-to-person" or "as one IT professional to another" to try to get off-script and have an actual human conversation. It won't always work but when it does, results can improve.

Besides billing, speed, and reliability issues, technology itself is a fruitful haggling area. Cellular companies are introducing MiFi http://en.wikipedia.org/ wiki/MiFi, a nifty gadget which uses cellular broadband to create a small/local/ personal wireless hotspot. These are often offered under special promotions but you don't need these to play let's-make-a-deal with a hungry ISP. A similar technology allows tethering a computer to a cell phone, using it as a modem. Some companies disable this or charge extra for it, but it's worth asking (demanding?) for it as a service plan addition.

If you've had a connection for a while, you may not have the current generation of modem (and router, if it's all one unit). Companies sometimes provide this gear at no cost, so it can't hurt to ask for a free technology refresh — especially if speed or reliability aren't what they should be. Separate from replacing hardware, occasionally ensure that you're running current software versions in telecom equipment by noting model numbers and visiting manufacturer Web sites for upgrades.

*Continued on Page 10*

### Twitter

by Constance Brown, President, Canton Alliance Massillon User Group, OH, Oct. 2010 Issue, The Memory Map www.camug.org, constanceb@camug.org

When I speak about Twitter to people who are in their forties and older, the usual responses are as follows. "It's silly to tell people what you are doing every minute. Who cares anyway?" "I don't see the point." "It's a waste of time." "I don't have time for it." "I have no interest in it."

Perhaps all of us have been irritated by stories of two people sitting on the porch twittering each other instead of talking together. Sometimes we fear that conversation is becoming a lost art. Maybe it is. Nevertheless, Twitter and other social networking sites are becoming crucial communications tools in a day when people are so busy they don't often have time for conversation but want to stay in touch.

Perhaps Twitter is one of the more difficult to appreciate. Each message has to be 140 characters or less. Yes, it takes time to communicate on Twitter.

So why is it so popular? How is it used? Does it have a place in business?

You will find 17 Reasons to Twitter at http://www.doshdosh.com/ways-youcan-use-twitter/ http://bit.ly/UsY5. The writer encourages readers to Twitter the information to others. Here are the 17 reasons. A few have been slightly abbreviated. My comments are in italics.

- 1. Personal Branding. Twitter establishes you as a social personality that is connected and approachable. As Twitter adoption increases, new users will be drawn towards well established Twitter personas. This can also create problems. Beware of anyone on Twitter who is following scores or hundreds of people but has almost no one following him. He might be phishing for information that he can use to steal identities.
- 2. Get Feedback. Need an alternative perspective on how a website looks or the right course of action to take? Blast out a message asking for advice and you'll receive replies from other users. This collective intelligence can be used as fodder for articles or projects. Hmm. Great way to spark the writer's genius!
- 3. Hire People. Need a good logo designer, marketer or programmer? Send out a message asking for recommendations. This is a very quick and easy way to hire freelancers or even

companies based on familiar recommendations. It is important for freelancers to keep their quality top-notch. All it takes is a dissatisfied client twittering a bad experience to make others wary of your services.

- 4. Direct traffic. Twitter can be used to get traffic to your websites or the sites of friends. If you ask your friends to tweet about it, the message will spread faster and further as other active users pick it up. Traffic is essential to the success of any site selling products or services. Twittering is free and an important way to reach clients, especially the group ages 30 and under.
- 5. Read News. Twitter users often link to useful sites or articles and can be a source of scoops and alternative news. You can also subscribe to Twitter feeds for specific websites/conferences. It is also the quickest way to find out the scores in a game or the votes on election night. Find out who is winning before the news sites post the information.
- 6. Make New Friends. Like any other social network, Twitter has a built-in function for you to befriend and track the messages of other users. This is an easy way for you to connect with people outside of your usual circle and it can be developed into a long lasting friendship.
- 7. Network for benefits. Twitter can be used as a socializing platform for you to interact with other like-minded people, especially those in the same industry. It can be used to establish consistent and deeper relationships for future benefits such as testimonials or peer recommendations. Get peer reviews and testimonials from a large audience. New writers take note.
- 8. Use it as a ToDo list. Use Twitter to record down what you need to do while you are away from the computer. Mark the tweet as a favorite to file it for referencing. Another alternative is to use an Online task management service that is synced with Twitter. One example is Remember The Milk. Won't do me any good when I shop because I do not have Internet service on my phone. But that type of service is popular with the group under age 30.
- 9. Business Management. Twitter can be used as a company intranet that connects employees to one another. Workers can liaise with each other when working on group projects. Particularly useful when certain workers go out often in the field. Updates could be set to private for security reasons. Useful indeed… But will upper management recognize that or try to ban twittering on the job for any reason just as they did Internet use because they believed workers wasted company time.
- 10.Notify Your Customers. Set up a Twitter feed for the specific purpose of notifying customers when new products come in. Customers can subscribe via mobile or RSS for instant notification. Twitter can also be used to provide mini-updates for one-on-one clients. Free Advertising! Entice your customers by sending limited time specials to Twitter clients only.
- 11.Take Notes. Twitter provides you with an easy way to record important ideas or concepts you want to explore further. Include links relevant to ideas you want to explore. Note taking can also be done offline via mobile applications. Do I want everyone to gain from my brainstorms? I can't complain of idea theft if I publicize them!
- 12.Event Updates. Businesses can use Twitter as a means to inform event participants and latest event happenings/changes. Wonder whether the schools are using this method to announce closings because of weather? I'm afraid none of the CAMUG members would get the message!
- 13.Find Prospects. Twitter can be used as a means to find potential customers or clients online. Do a search for key-words related to your product on Twitter Search and then follow users. Tweet about topics parallel to your product and close prospects away from public channels by using direct messages or offline communications. Discretion and skill is needed in this area. The last sentence is important. You do not want to turn Tweeters against you!

*Continued on Page 10*

### **Hard Drives**

by Wil Wakely, President Seniors Computer Group, CA Oct. 2010 issue, Bits and Bytes, The Official Electronic Newsletter of the Seniors Computer Group, www.SCGsd.org, wilw@adnc.com

We all talk about the hard drives in our computers, of which most computers have at least one. But what is their history and how do they work? The first commercial hard drives by IBM appeared in 1956 with multiple disks 2 feet in diameter. Those ancient drives contained only 30MB of fixed data and 30MB of removable data, so they were called Winchester drives in honor of the historic 30/30 rifle.

What we have now are smaller cousins to those huge main-frame disks. They are constructed of thin aluminum or glass disks (platters), 3 ½" diameter, which are coated with a very thin layer of magnetic material. Similar to a record player's tone arm, a read/write (R/W) head at the end of an arm quickly moves across the platter surface and either magnetizes (writes) a tiny area or detects (reads) the magnetic polarity of the same area. The R/W head does not touch the disk and literally flies over the surface on a thin layer of air.

Any dust or dirt under the head can cause a crash, so the drive must be very clean and carefully sealed. A north magnetic pole might designate a 1, while a south pole would be a 0. These ones and zeros are later converted to numbers or letters.

The extremely tiny magnetized area locations on the disk are designated (addressed) by a Cylinder and Sector combination. Cylinders are numbered concentric circles on the disk similar to

### **ISP NEGOTIATIONS**

Continued from Page 8

Finally, for emergencies, unless you check — perhaps with a special highgain antenna — you never know what public hotspots or open networks are within range.

This article appeared originally on the slickdeals.net Web site, http://slick deals.net/. (c) Gabriel Goldberg 2010. Permission is granted for reprinting and distribution by non-profit organizations with text reproduced unchanged and this paragraph included. Please e-mail slick deals@gabegold.com when you use it.

the grooves on an LP record. Sectors, also numbered, are short segments of each cylinder with each sector usually containing about 4KB of data. These cylinder/sector locations (addresses) are stored in a Table of Contents called the FAT (File Allocation Table) which identifies the location where each file is stored. A second copy of the FAT is also kept on the disk as insurance, because a corrupted FAT can't locate the file. Disaster!

The disks spin very fast, typically 7200 RPM, and the R/W head moves quickly to the address of the data, so data writing and retrieval is extremely fast, on the order of milliseconds. (300 MB/second) A file larger than 4KB must be stored in more than one sector or address. If these sectors are all stored in sequence on a single cylinder, one after the other, they can be read very quickly without moving the R/W head; however, if they are scattered all over the disk surface, the R/W head must take extra time to search for them. They get scattered because some sectors are already full and other, empty ones that are located elsewhere on the disk must be used.

A scattered file is considered Fragmented. Defragmenting rewrites the file into one continuous string of sectors, which can then be read much faster. That's why periodically defragmenting your hard drive will speed up your computer.

On-board memory chips temporarily store (buffer) information to speed up R/W access.

Larger drives contain multiple platters and R/W heads, and faster disk rotation, improved R/W heads and better magnetic properties also improve speed and reliability. Read errors, which are bound to happen, are repaired by Error-correction codes written in each sector. Also, many other things happen quietly in the background to improve performance.

We now have 3 TB (terabyte) drives; want to guess what's coming next? For further info see: http://en.wikipedia .org/ wiki/Hard\_disk\_drive.

Stay tuned.

### **TWITTER**

Continued from Page 9

- 14.Provide Live coverage. Twitter's message size limit prevents detailed coverage of events but it can allow you to provide real-time commentary which may help to spark further discussion or interest on the event as other Twitter users spread the message. Very useful for citizen journalism. Online blog and tweets along with text messaging can be powerful political tools as we observed in the last election.
- 15.Time Management and Analysis. Twitter can simply be used to keep a detailed record of what you are doing every daily. This might be boring for others but this type of usage is useful when you want to analyze how you spend and manage your time. But why make it public?
- 16.Set Up Meetings. Twitter can help you organize impromptu meetups. For example, you can twitter a message while at a cafe, event or art gallery and arrange to meet fellow users at a specific spot. It's an informal and casual way of arranging a meeting. If there is a really good daily special or if the food is exceptionally bad or good or the server is having a bad day, all your friends on Twitter will know!
- 17.Acquire Votes. Send a link to your stories you've submitted in other social news sites like Digg. Sometimes your followers will vote up the stories because they agree with it.

This allows you to acquire more support for your efforts on other social media websites. Very important way to acquire support and a name people can recognize.

Now that we have looked at the ways in which Twitter can be used, some of you may decide to venture cautiously into the world of tweeting. Businesses have recognized its value and are utilizing not only Twitter, but other social networking sites to reach younger audiences. When you got the newspaper this morning, the information was old news to the tweeting audience. Yet the printed page still has its appeal though it is struggling in this world of instant communication. Whatever method you select, I wish you happy communicating!

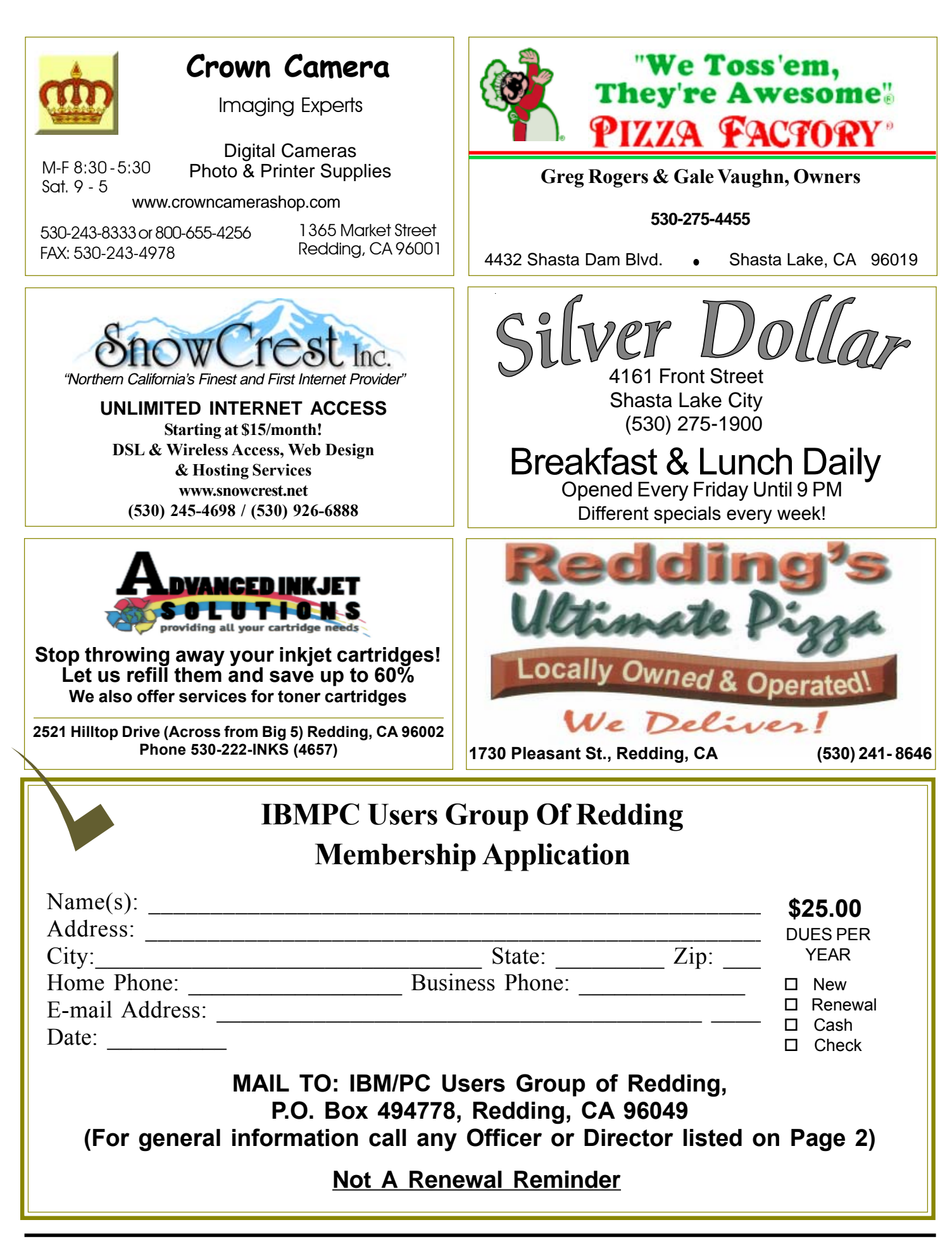

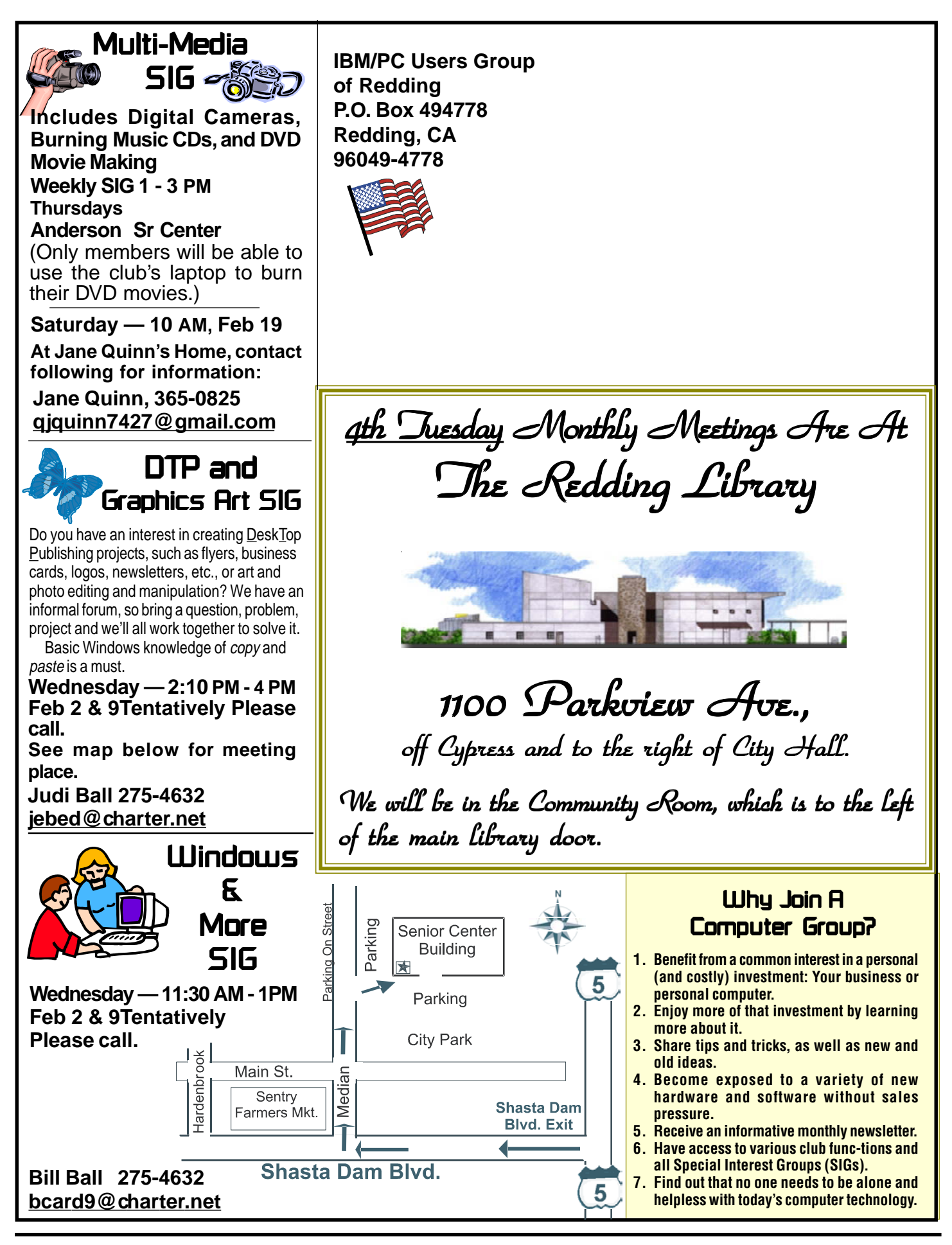